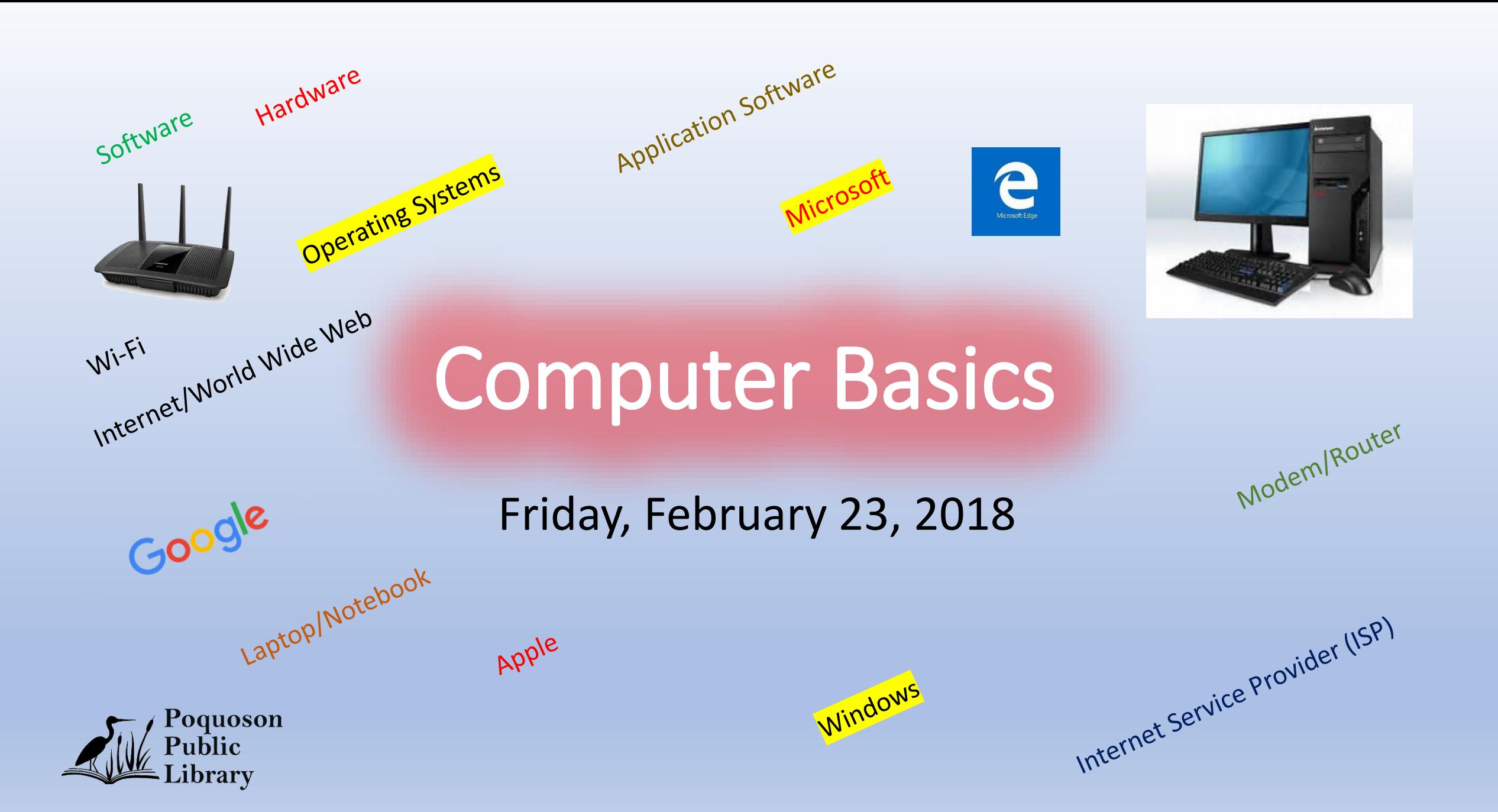

## Hardware

- Desktop
- Laptop (Notebooks)
- All in One
- Smart Phone & Tablets

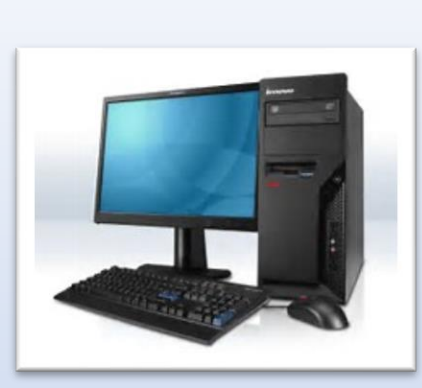

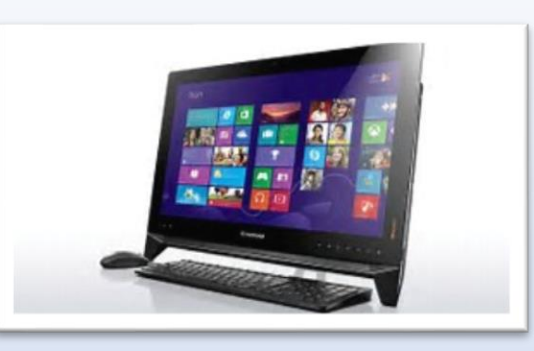

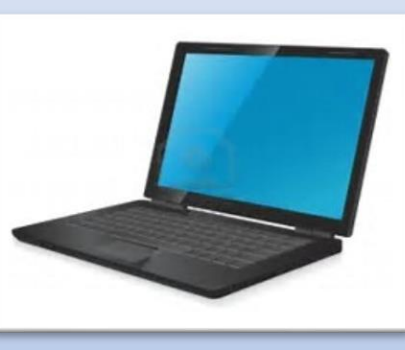

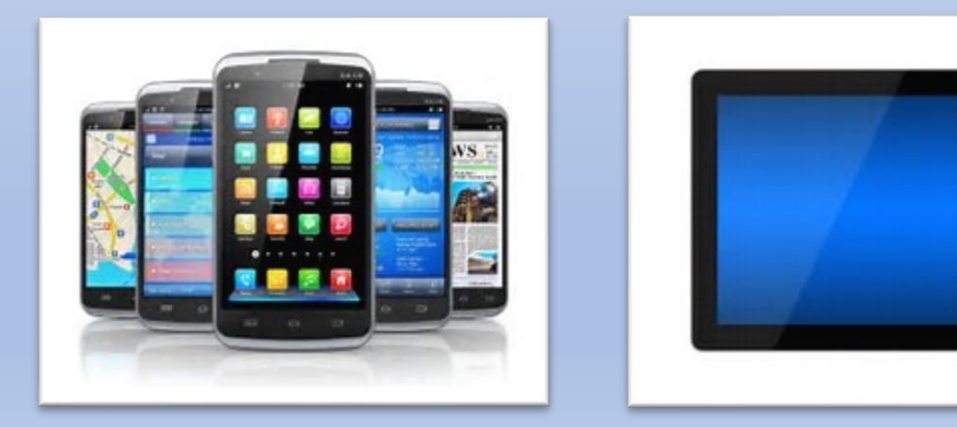

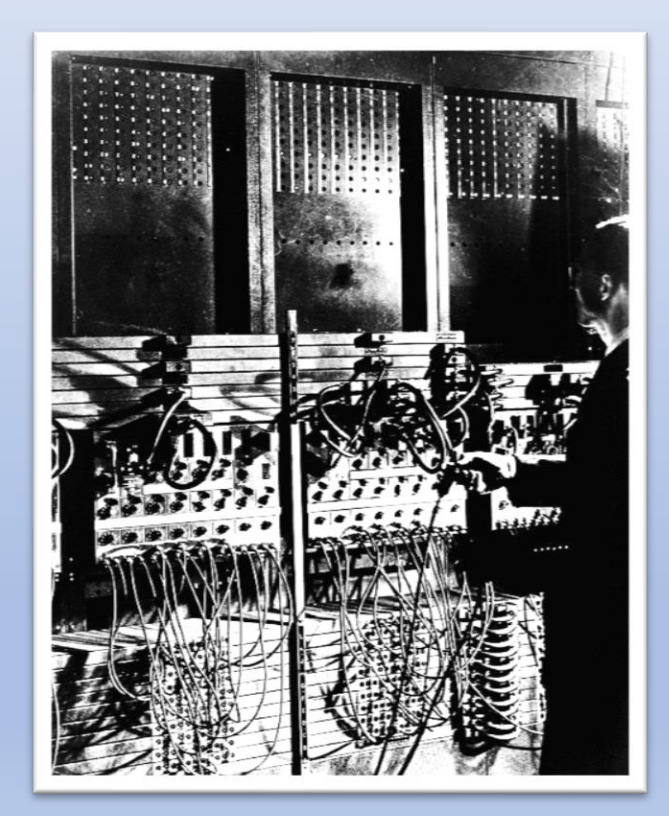

Two ENIAC accumulators Year: 1946 ca

## Hardware Components

- Power Supply
- Motherboard (Circuit board)
- CPU Central Processing Unit
- RAM Random Access Memory
- Hard Drive Storage Device/Solid State Drive
- Graphics Card
- Network Card
- Keyboard
- Mouse
- Monitor Display
- Printer (ie: All-In-One (Print/Scan/Copy/FAX)

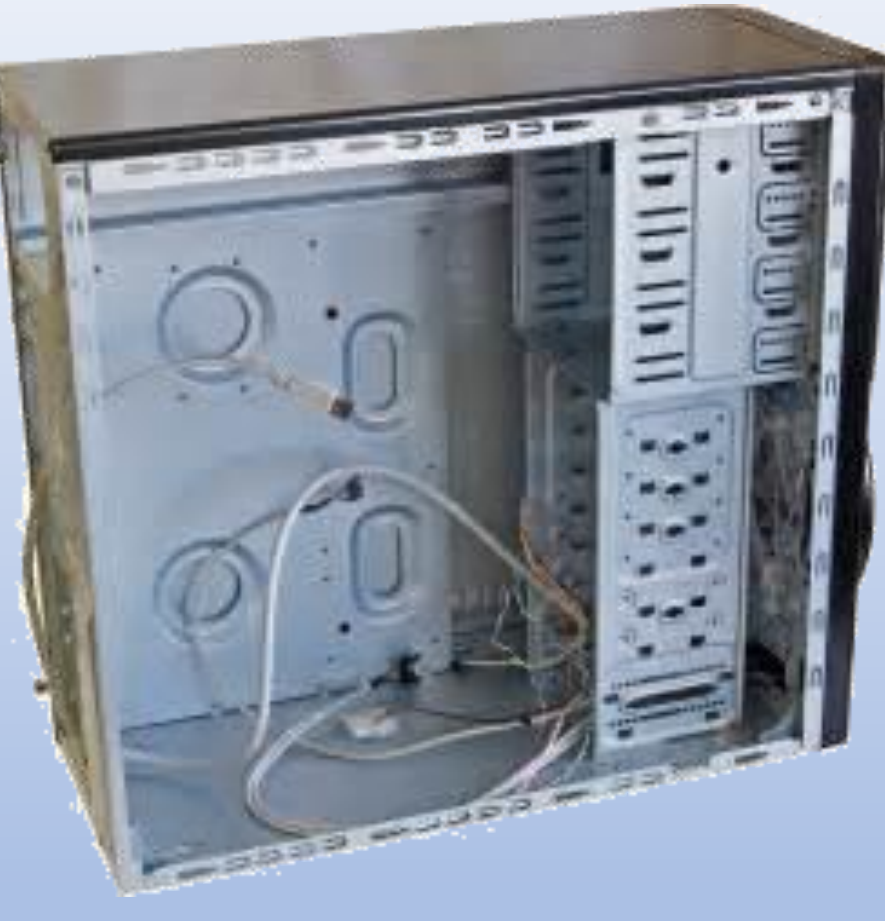

System Box

## Hardware Components

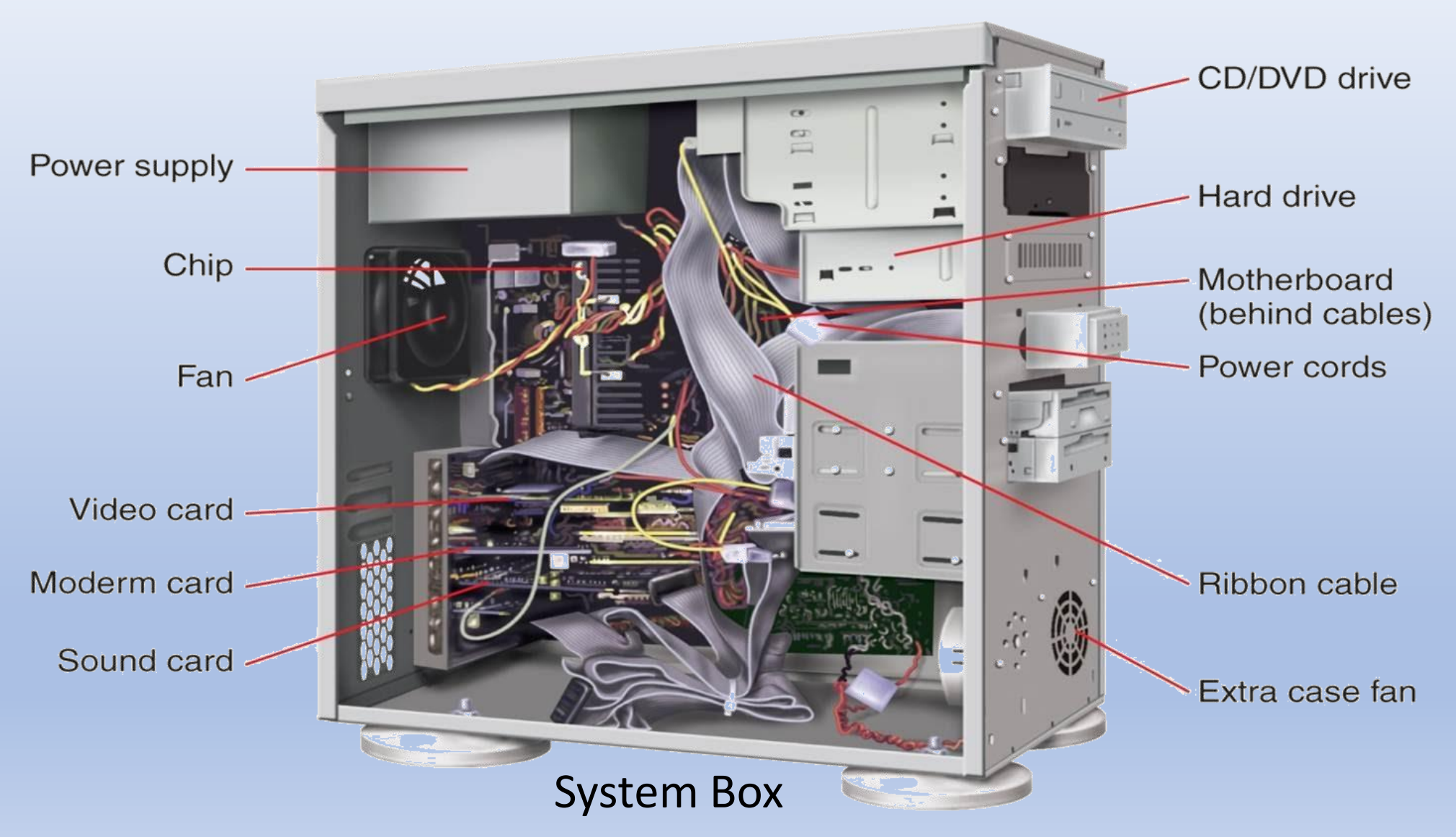

# Software Types:

- Operating System
- Application Software

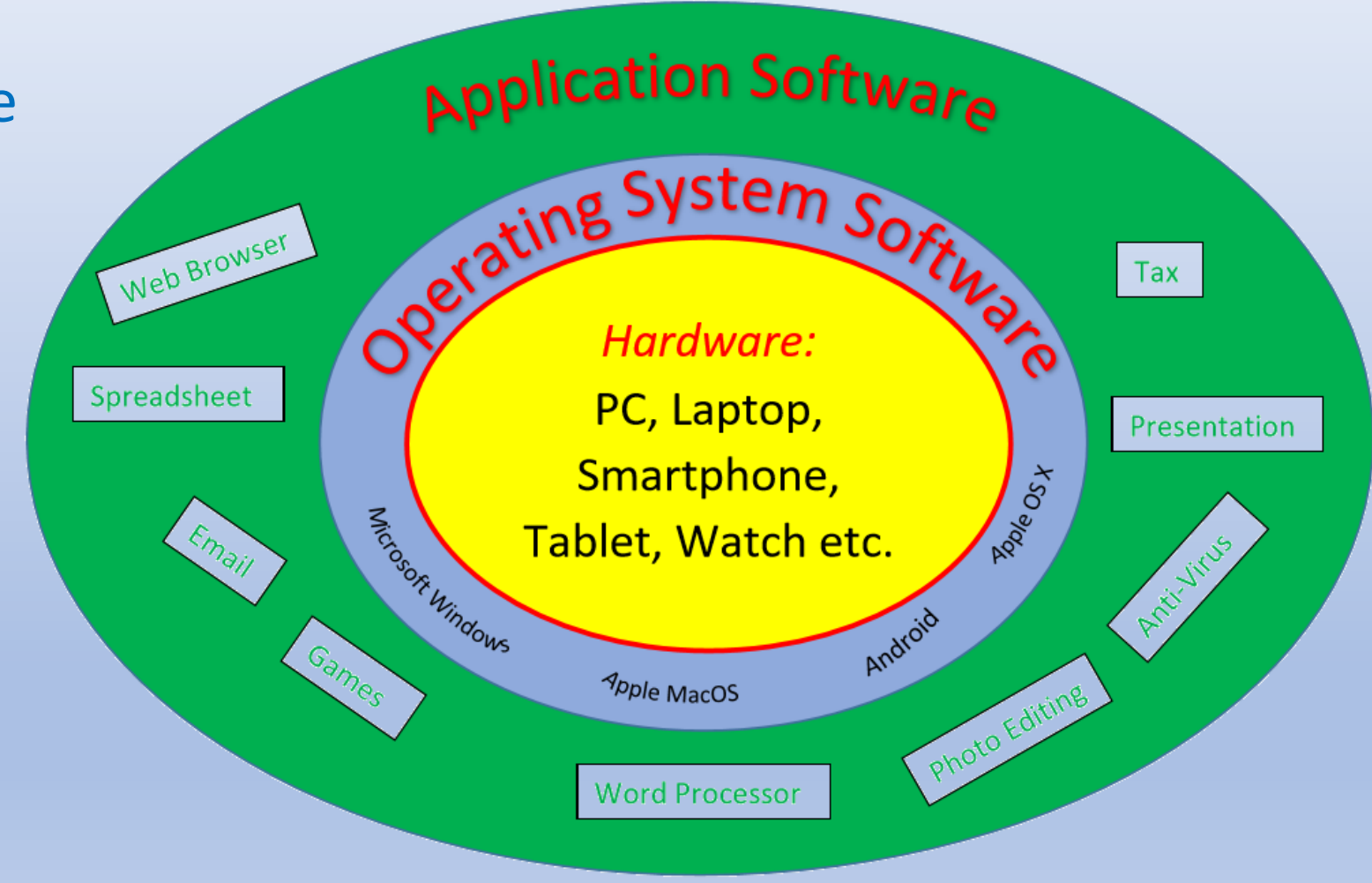

*manages*: the hardware (tells it what to do) (includes: File Explorer, Internet browser, email, notepad calendar, media player)

- Microsoft (MS) Windows
- Apple macOS (formerly OSX)

*Operating Systems:* 

- Linux (and various distributions)
- Google Chrome OS
- Android (Smartphones & Tablets)
- IOS (Apple IPhone & IPad)

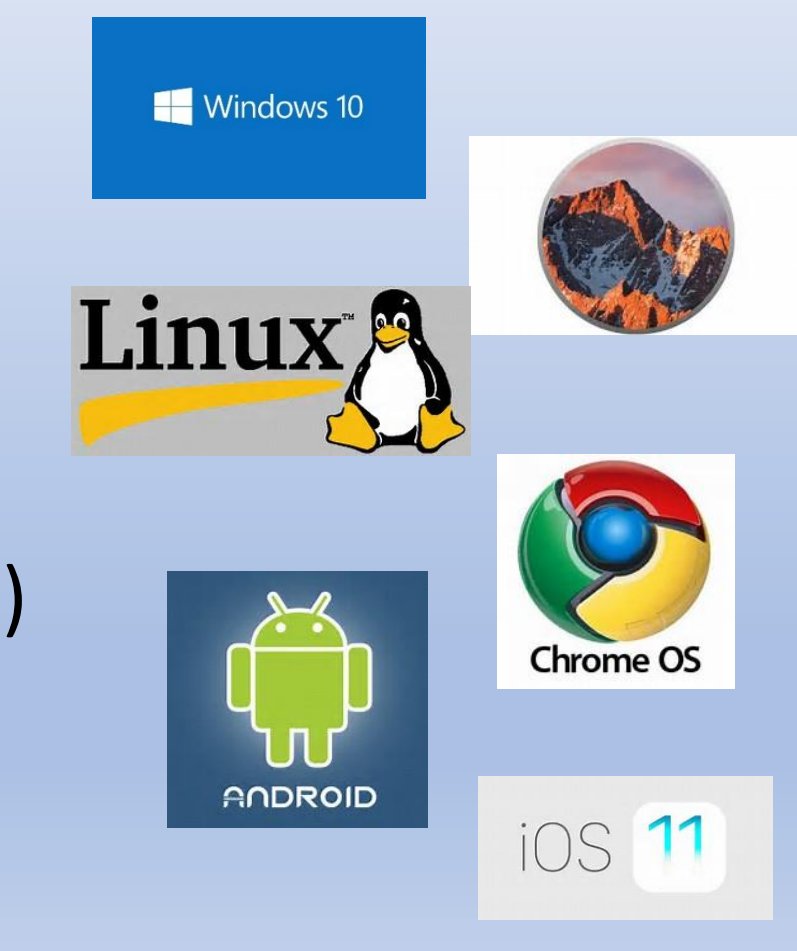

Microsoft Windows: *Operating System* Timeline

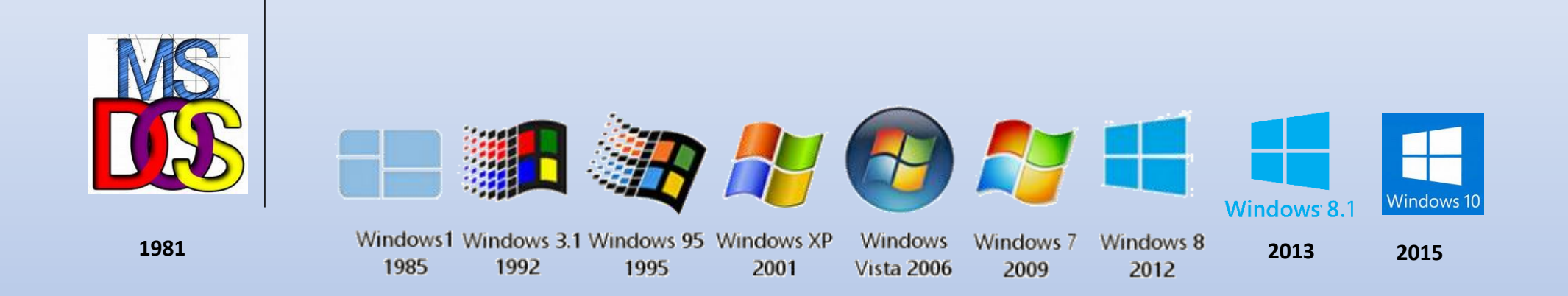

## Microsoft Windows *Operating System*  Includes: *(not limited to)*

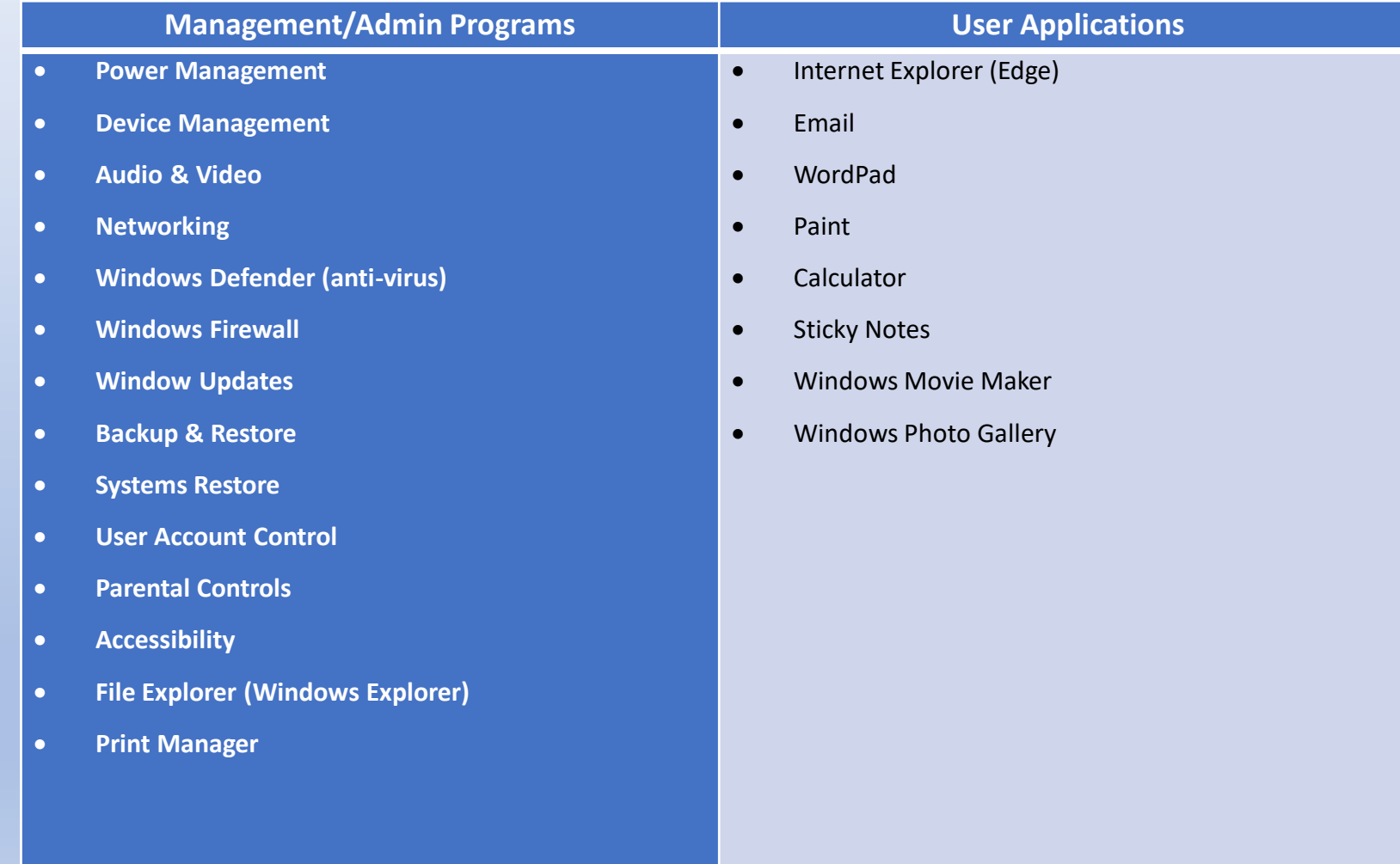

# Application Software:

- Word Processing example: (MS Word)
- Presentation example: (MS Powerpoint)
- Spreadsheet example: (MS Excel)

Photo/Video Editing: example: (Adobe: Photoshop, Premiere) + Lots more…

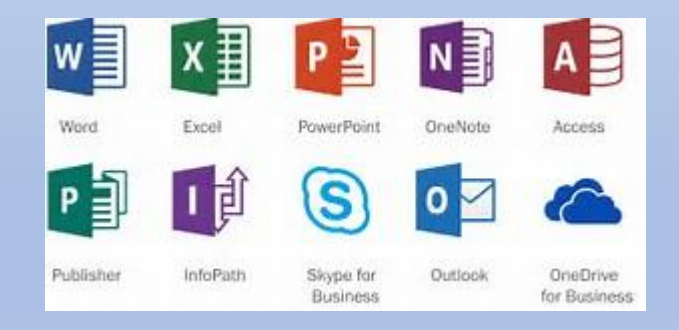

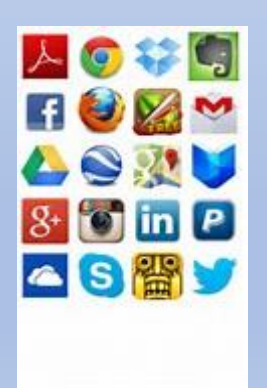

# Microsoft Office (the last 15 Years)

### Desktop applications

- Microsoft Access AB
- Microsoft Excel x
- Microsoft OneNote N
- Microsoft Outlook o
- Microsoft PowerPoint P2
- Microsoft Project P과
- Microsoft Publisher P
- Microsoft Visio V §
- Microsoft Word W

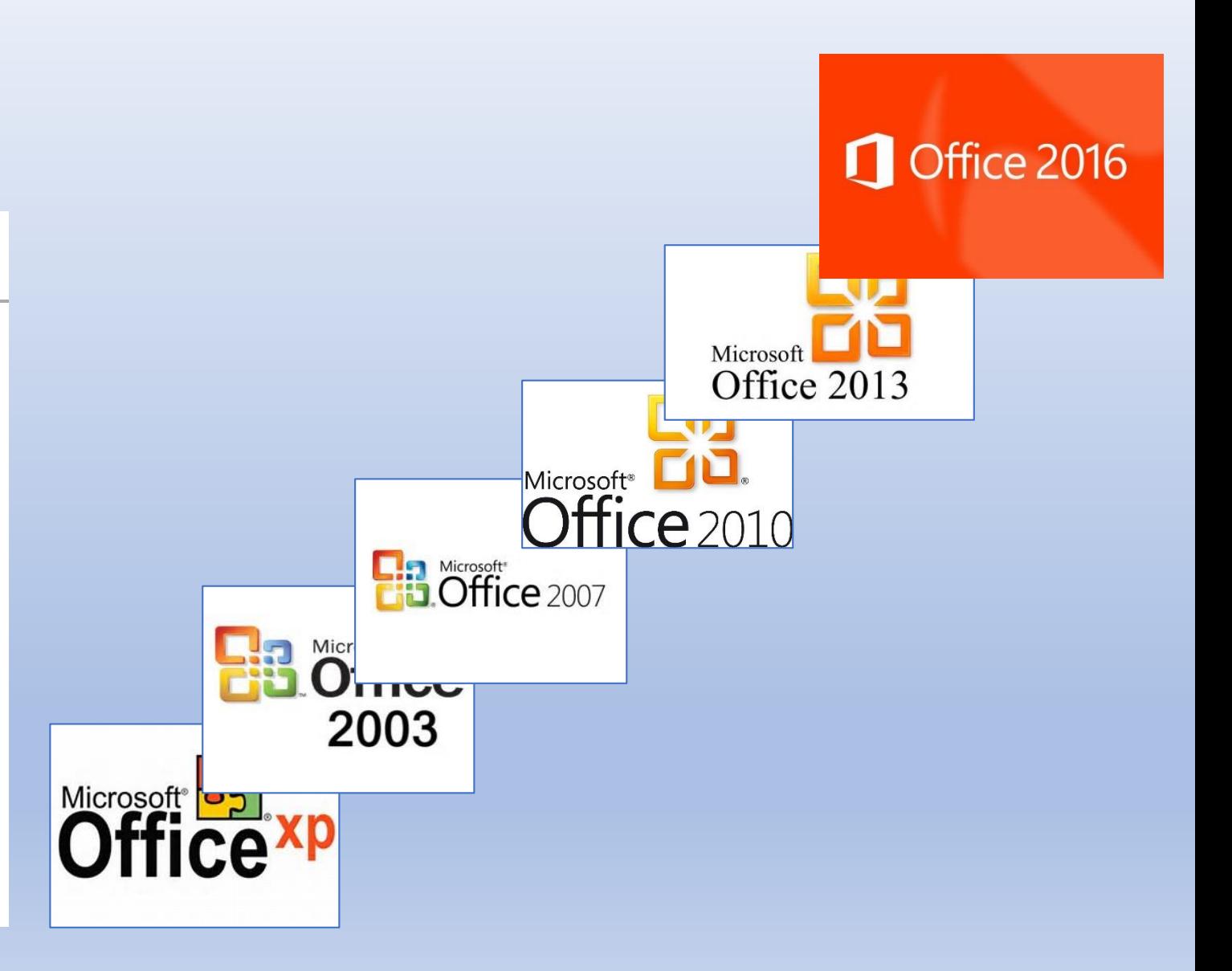

# Two Popular Free Alternatives to *Microsoft Office:*

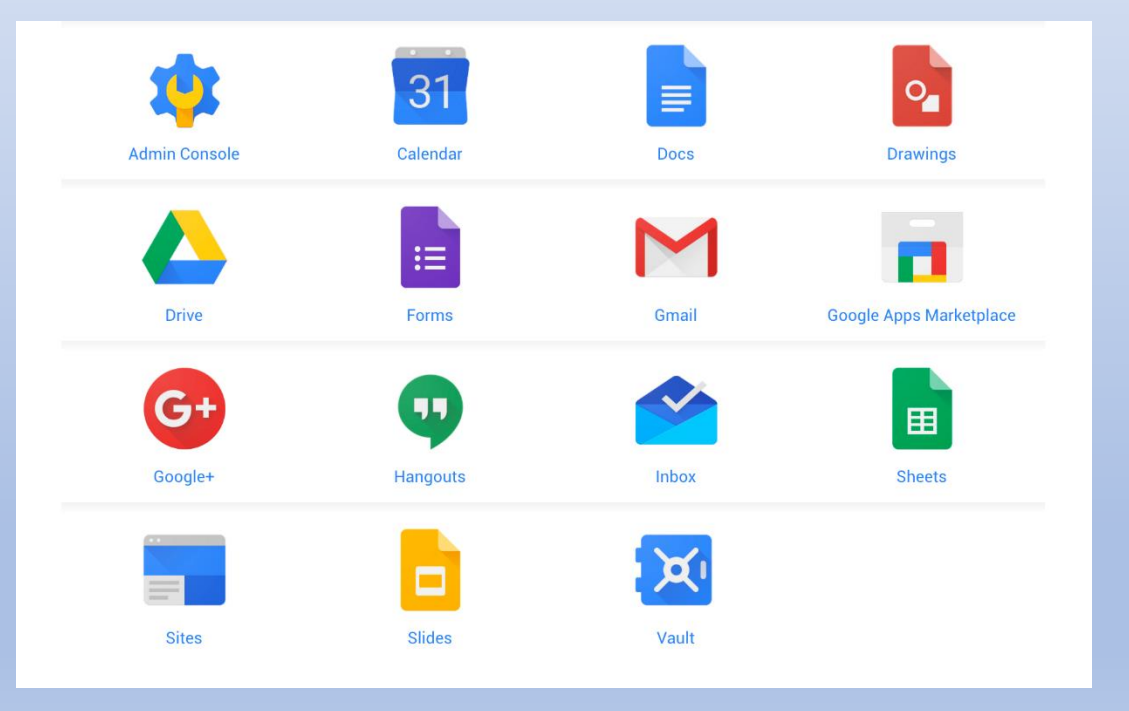

### Google Docs (web based) Apache Open Office (download software)

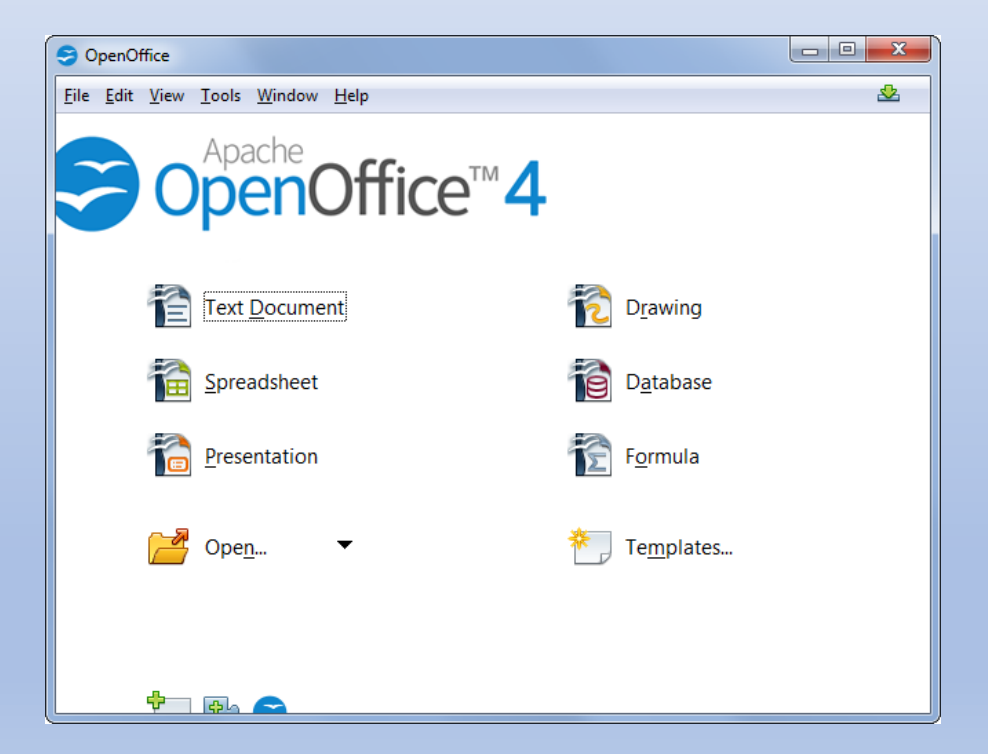

#### Going Online to the Internet/Web: **Internet Service Modem & Router** Provider (ISP):

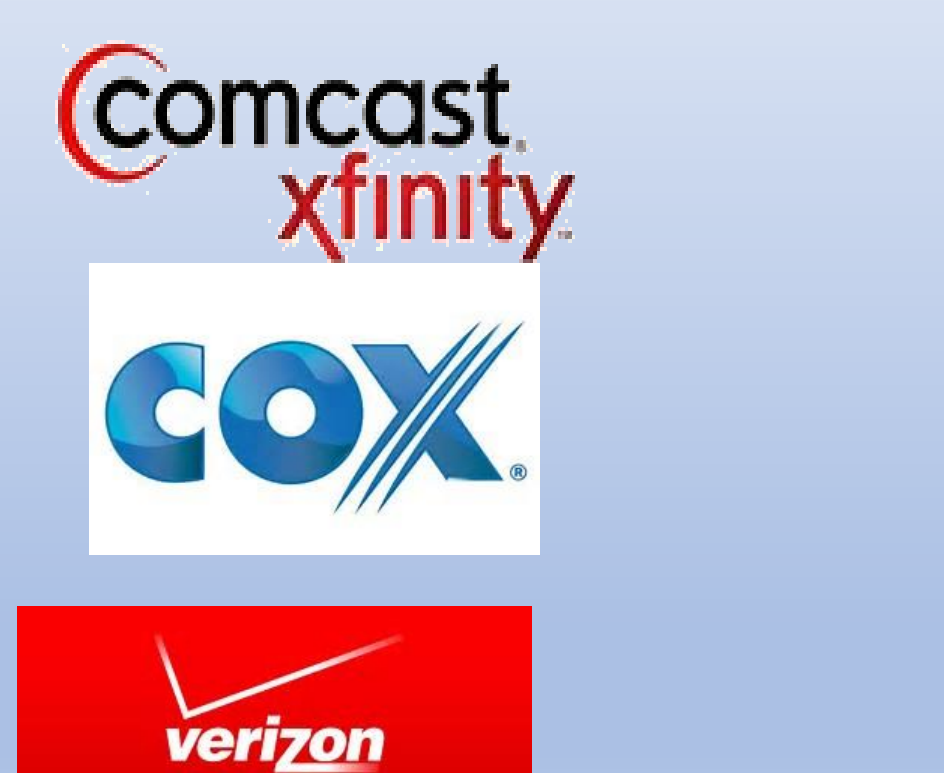

**FiOS** 

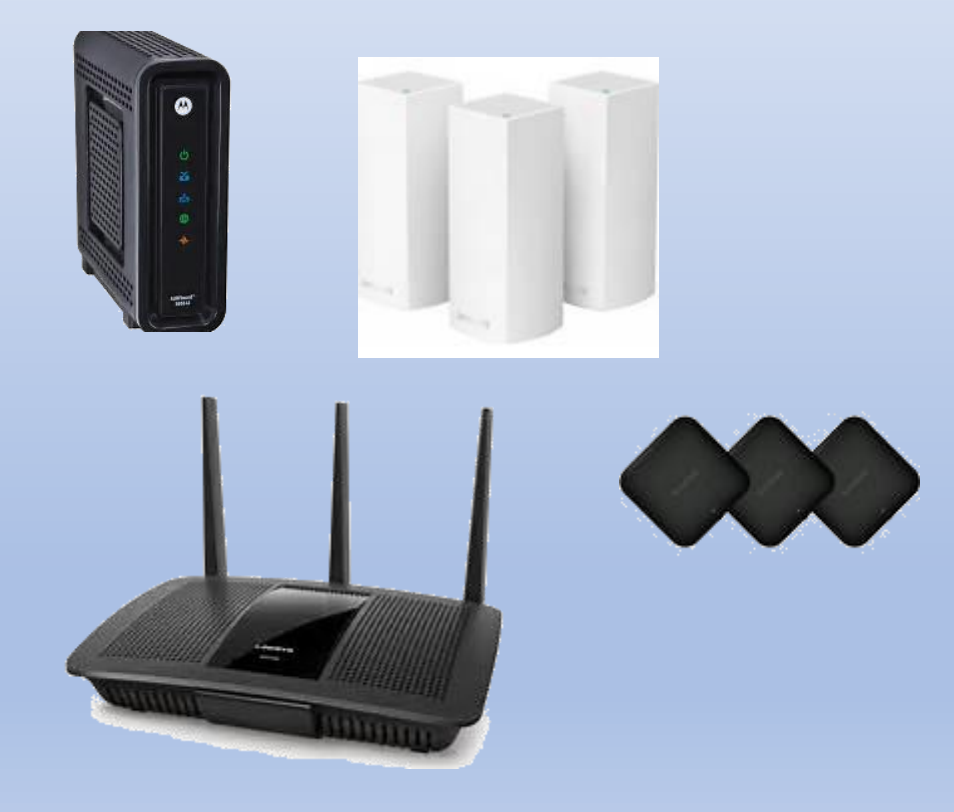

Many more.......

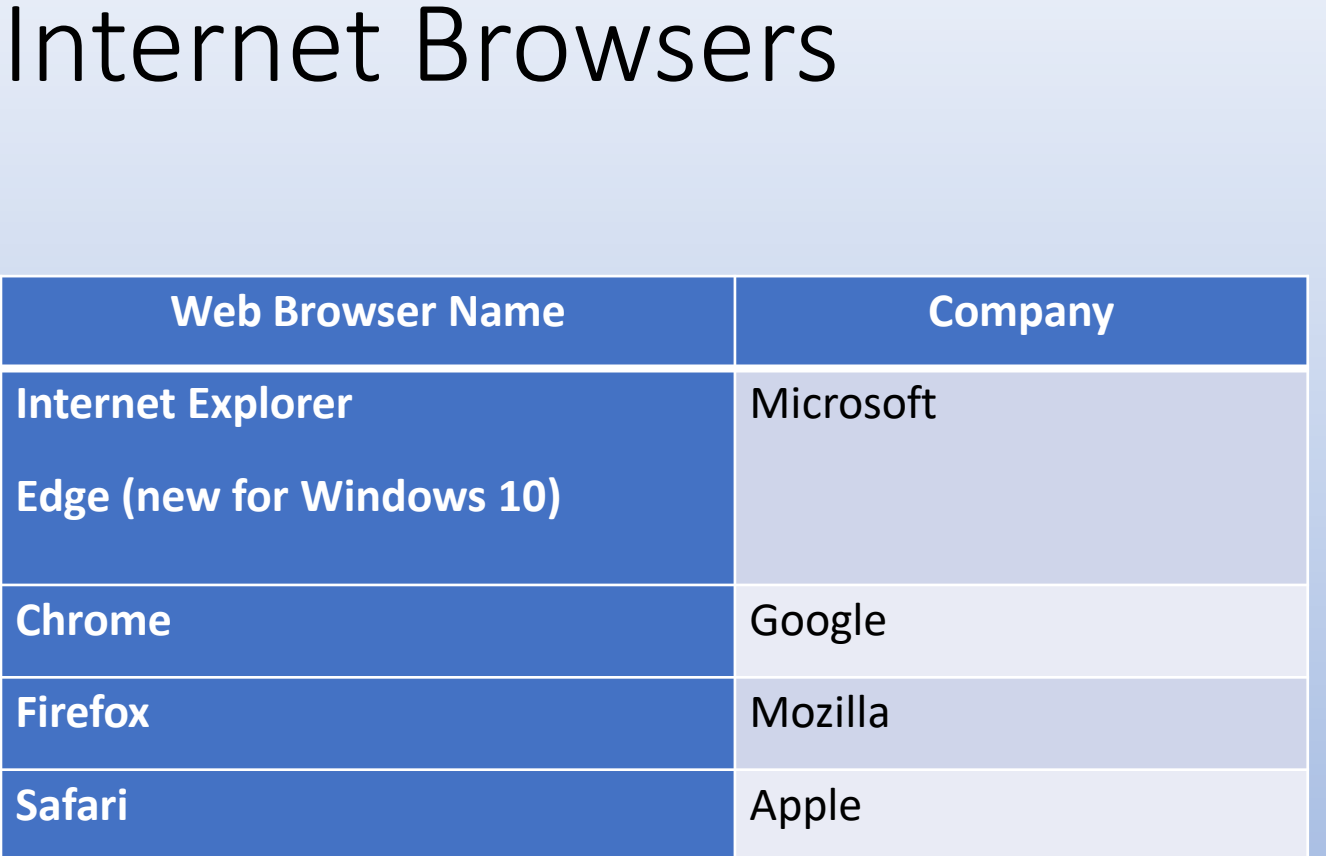

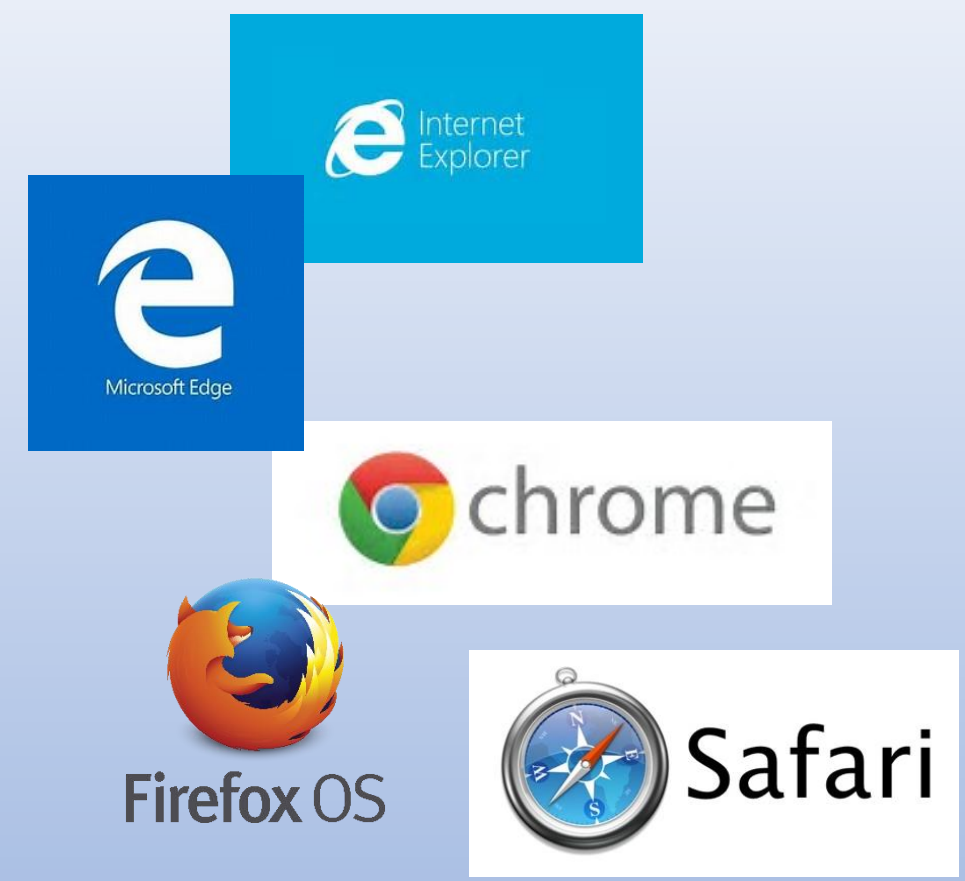

Many more.......

## Internet Searching

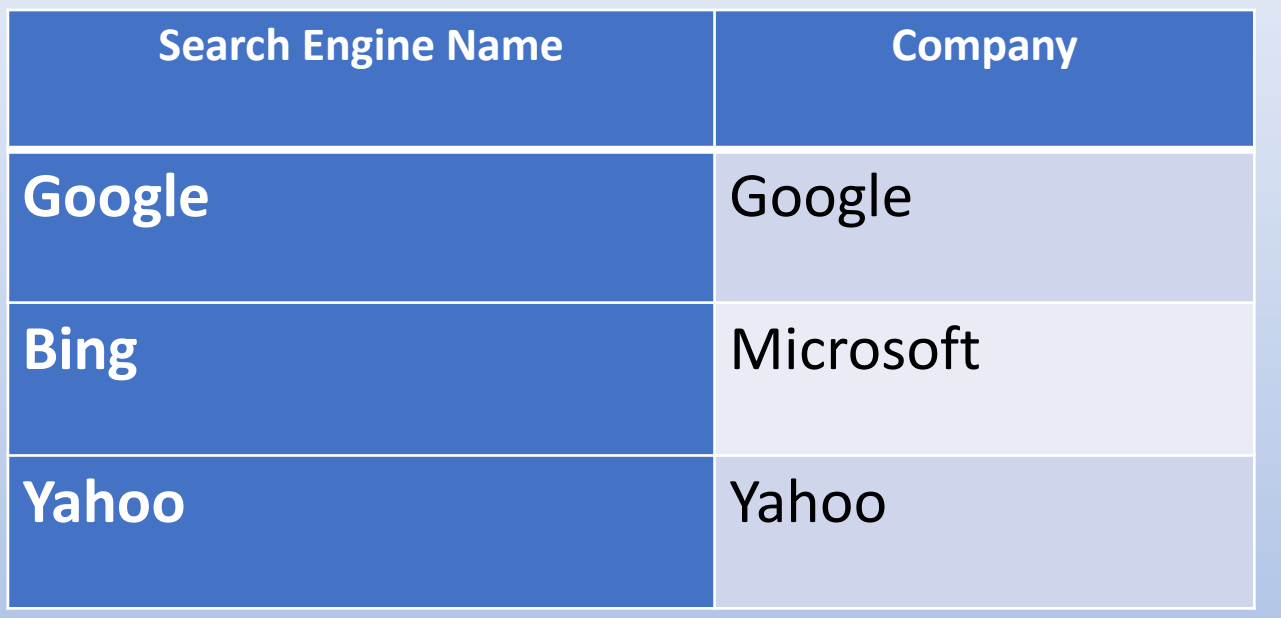

Many more.......

Google

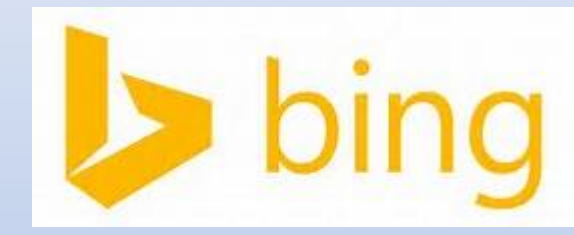

YAHOO!

# E-mailing

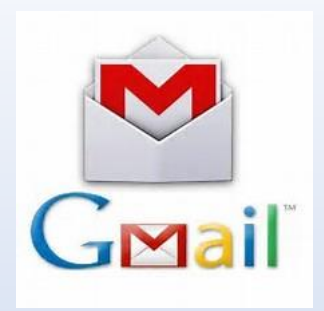

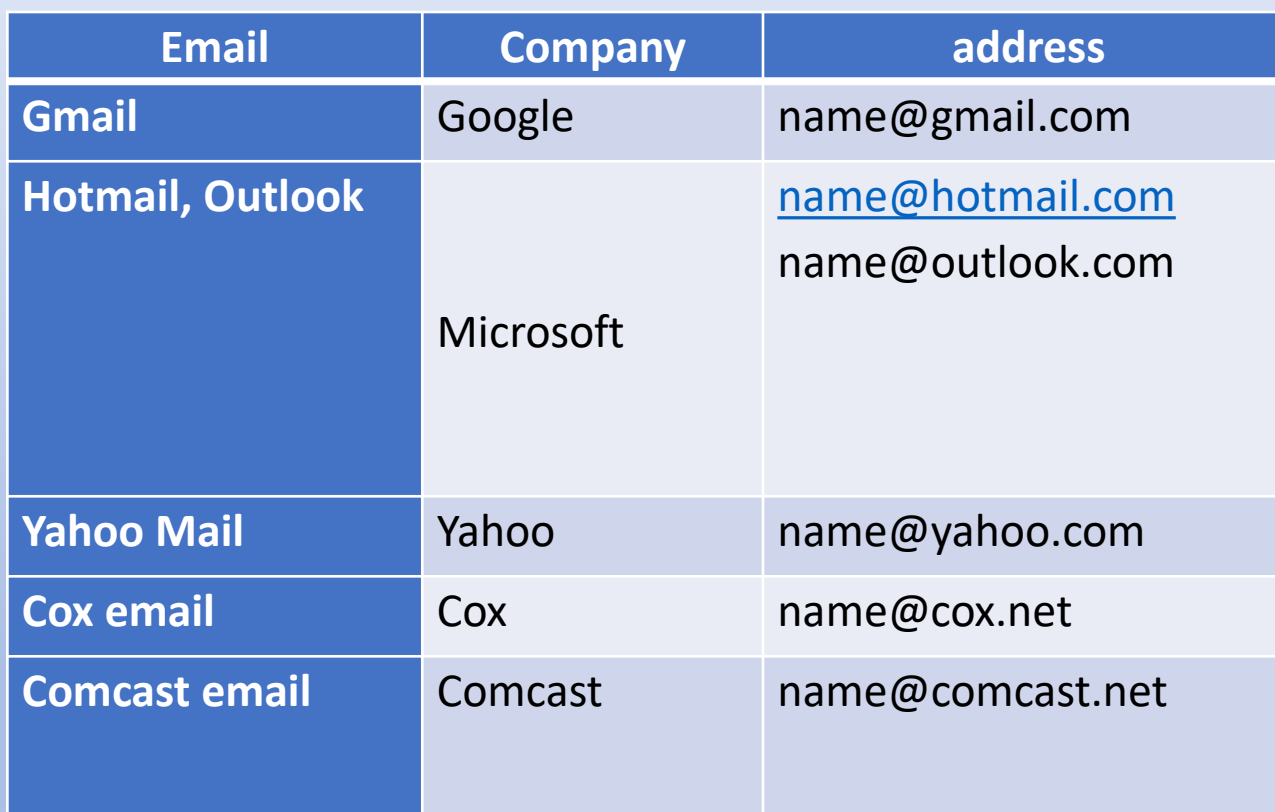

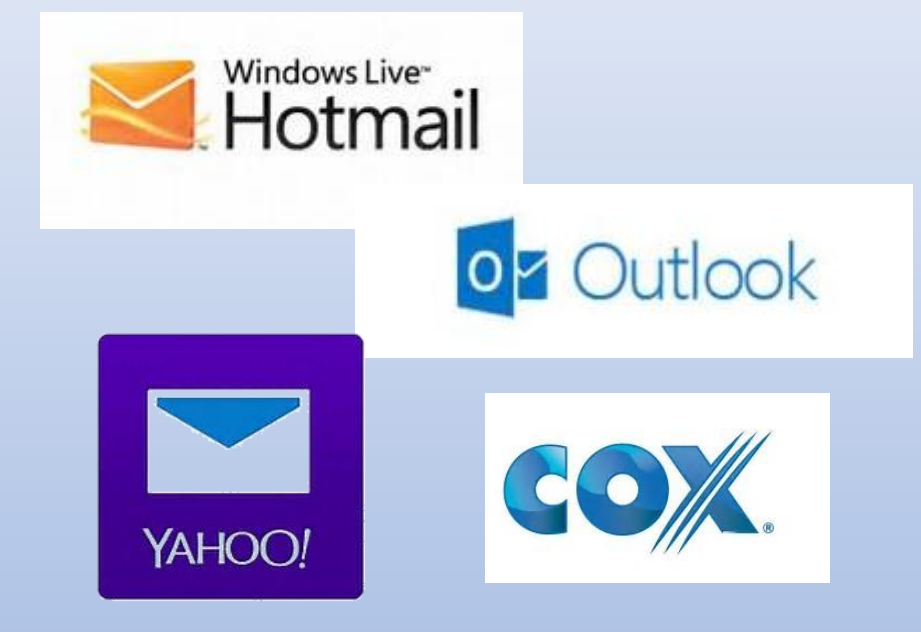

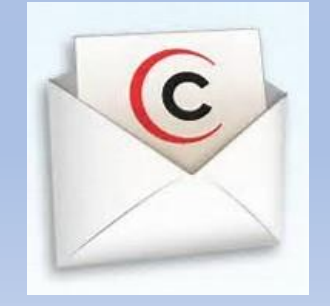

Many more…….